## *Özgür Yazılım ve Linux'a Giriş*

#### Özlem Özgöbek

ozlem.ozgobek@linux.org.tr

### *Yazılım Nedir?*

Donanımları yöneten, belirli bir işi yapmak üzere bilgisayar verilen komut setleri.

İşletim sistemi, diğer programlar...

Yazılımlar olmasa?

## *Yazılımlar Nasıl Çalışır?*

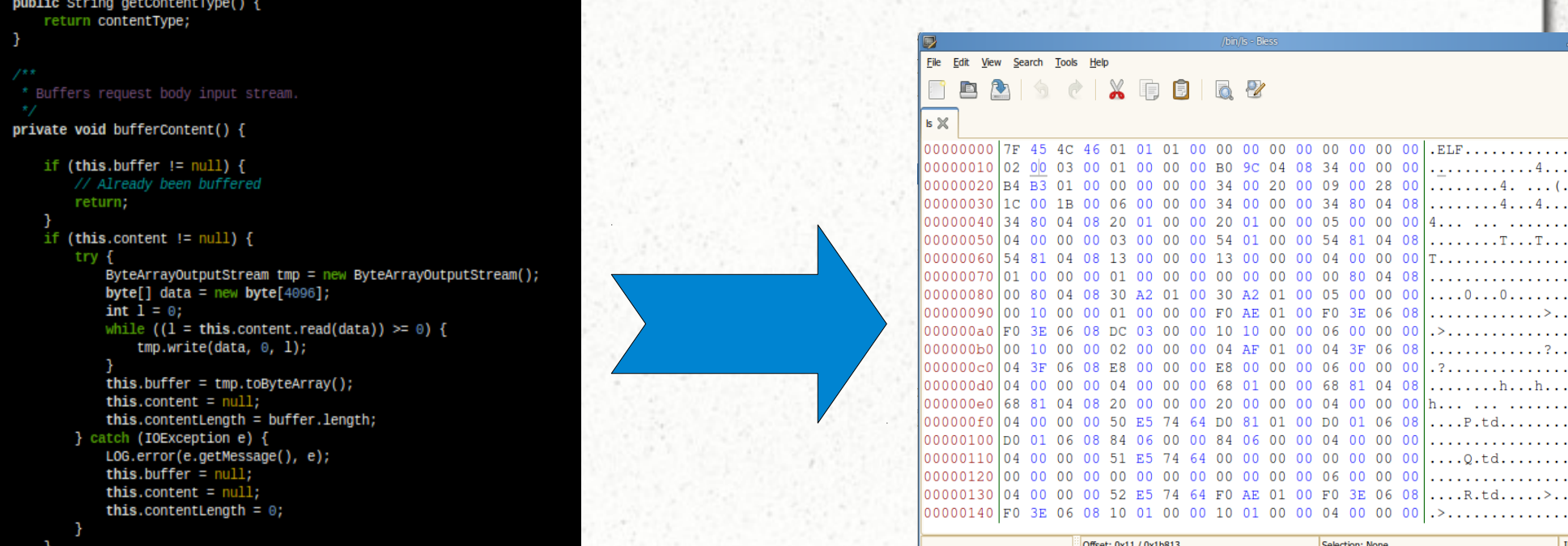

 $\ldots$  (  $\ldots$  $\dots$ 4..  $\mathbf{r}$  . The set

 $\ldots$  ? . . . . . . . . . . h . .

**INS** 

#### Kaynak kod → Derlenmiş kod (değiştirilemez)

## *Yazılımlar Nasıl Çalışır?*

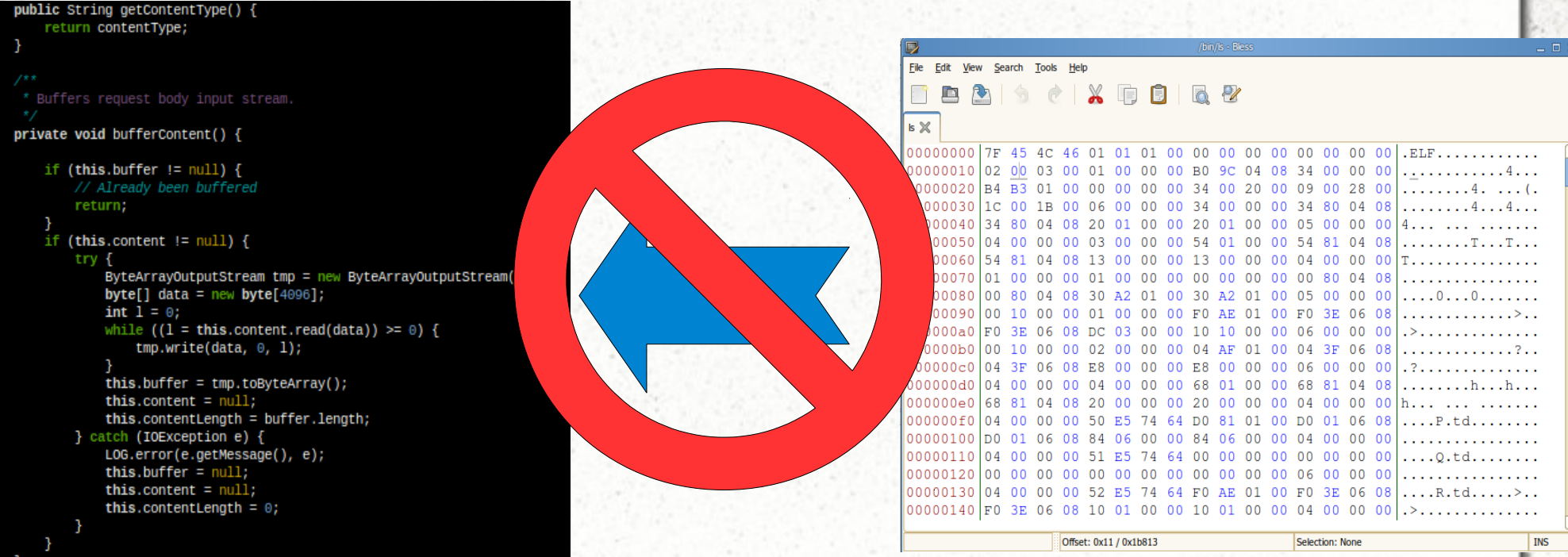

*Ne Satın Alıyoruz?*

#### - Derlenmiş kod.

#### - Kullanım hakları. (Lisans)

#### Değiştirme ve dağıtma hakkı yok.

Bir araba yapmak istesek...

#### Arabanın motoru hiç açılamayan kapalı bir kutu olsaydı?

#### Bir ofis yazılımı yapmak istesek...

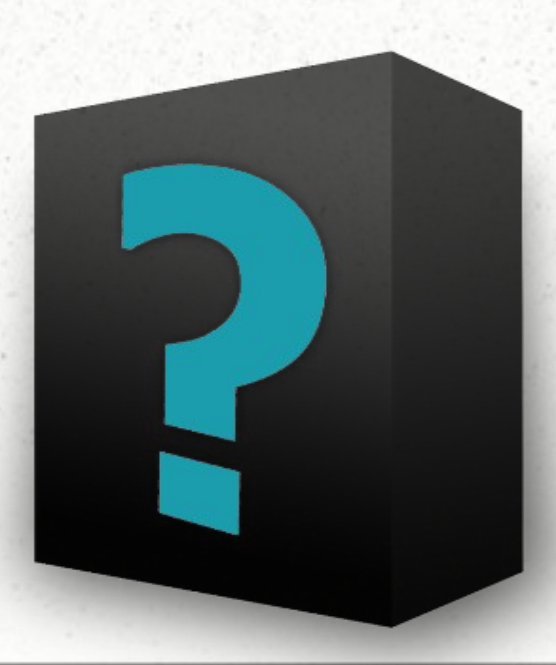

### **Çözüm:** Özgür yazılım

## *GNU Projesi*

- Yazılımlar 1976'da ABD'nin telif hakları yasası ile kısıtlanmaya başlıyor.

- MIT'de çalışan Richard M. Stallman öncülüğünde GNU Projesi 1983'te başlıyor. Yazılımın topluma ait olması, özgür olması gerektiğini savunuyor.

- GNU = Gnu's Not UNIX (GNU, UNIX değildir)

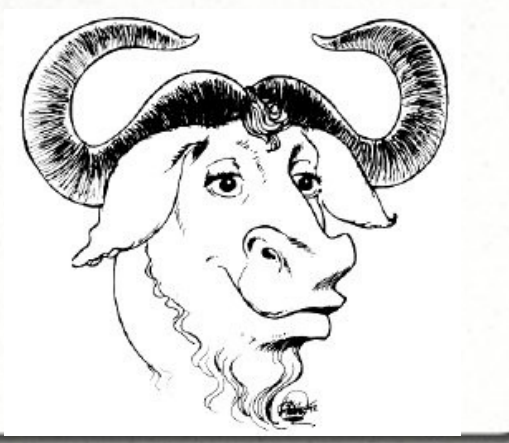

## *GNU Projesi*

- Derleyiciler, editörler, e-posta yazılımları, ...
- GPL (Genel Kamu Lisansı) hazırlanıyor.
- 1990'ların başında özgür işletim sisteminin çekirdek (kernel) kısmı dışında tüm büyük parçaları tamamlanıyor.
- 1991'de duyurulan Linux çekirdeği GNU projesini "kaza eseri" tamamlıyor ve bir bütün oluşturuyorlar.

# *Özgür Yazılım Nedir?*

**Özgürlük 0:** Herhangi bir amaç için yazılımı çalıştırma özgürlüğü.

**Özgürlük 1:** Programın nasıl çalıştığını (kaynak kodundan) öğrenme ve onu değiştirme özgürlüğü.

**Özgürlük 2:** Kopyaları dağıtma özgürlüğü.

**Özgürlük 3:** Programı geliştirme ve geliştirdiklerinizi yayınlama özgürlüğü.

# *Özgür Yazılım Ne Değildir?*

#### - Korsan

- Lisanssız

- Bedava

#### Özgür Yazılım ≠ Açık Kaynak

*Özgür Yazılım Nerelerde?*

- **İşletim sistemi** (Linux dağıtımları)

- **Günlük kullanılan programlar** (İnternet tarayıcılar, ofis yazılımları, oyunlar, e-posta okuyucular, anlık mesajlaşma yazılımları, müzik ve video oynatıcılar vb)

## *Özgür Yazılım Nerelerde?*

- **Bilimsel amaçlı programlar** (Bilimsel hesaplama, astronomi, kimya, CAD vb)
- **Eğitim amaçlı programlar** (Çocuklar için, öğretmenler için, derslere yardımcı)
	- **Yazılım geliştirme araçları**

# *Özgür Yazılım Ne Sağlar?*

- Öğrenme, geliştirme, kullanma özgürlüğü

- Daha hızlı bilimsel gelişim

- Beraber üretme kültürü

*Özgür Yazılım Ne Sağlar?*

- İnsanlığın bilgisinin korunması

- Özgürlük = Güvenilirlik, Esneklik

- Tek bir şirkete bağlı kalmamak - Düşük maliyet

# *Kimi İlgilendirir?*

#### Herhangi bir şekilde bilgisayar kullanan herkes.

Dolaylı olarak tüm toplum.

# *Linux Nereden İcap Etti?*

Helsinki Üniversitesi'nde bir öğrenci: Linus Torvalds. Yıl 1991.

- Minix işletim sistemini pek seviyor ama birçok istediği özelliği de bulamıyor.

- Ağustos sonunda haber gruplarından öneri toplamaya başlıyor.

- 5 Ekim 1991 günü Linux 0.02 etiketiyle ilk duyurusu yapılıyor.

- "Bir elin nesi var, birkaç milyon elin sesi var" atasözünden hareketle başdöndürücü bir hızla gelişerek, bugünkü halini alıyor.

### *Linux 0.0.1*

Newsgroups: comp.os.minix

From: torva...@klaava.Helsinki.FI (Linus Benedict Torvalds)

Date: 25 Aug 91 20:57:08 GMT

Subject: What would you like to see most in minix?

I'm doing a (free) operating system (just a hobby, won't be big and professional like gnu) for 386(486) AT clones. This has been brewing since april, and is starting to get ready. I'd like any feedback on things people like/dislike in minix, as my OS resembles it somewhat (same physical layout of the file-system (due to practical reasons) among other things).

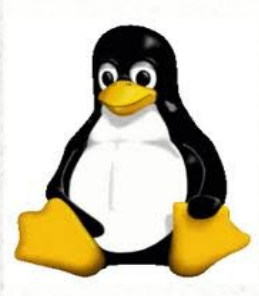

## *Linux Nasıl Okunuyor?*

- Linux, Liinuks veya Lihnuks şeklinde okunuyor.

- İngilize bir kelime olmadığı için; Linaks, Layneks, Laynaks gibi okunuş biçimleri yanlış.

- Genel bir tartışma yarattığı için Linux'un yaratıcısı Linus Torvalds, kendi sesini bir ses dosyasına kaydederek Linux'un kendisinin okuduğu biçmini internetten dağıtıyor.

### *Linux Ne Peki?*

- Linux, aslında GNU/Linux işletim sisteminin sadece çekirdeğine (kernel) verilen isim.

- Birçok program ile bezenen Linux çekirdeği, bir Linux dağıtımını oluşturur.

Dosya listeleme komutu bile ayrı bir programdır, çekirdeğin bir parçası değildir.

### *Linux = UNIX?*

- UNIX bir işletim sistemleri grubuna verilen genel bir addır.

- Linux, UNIX modelini kullanır ve tüm avantajlarını taşır.

- UNIX, çok kullanıcılı, çok geniş, güvenli ve sağlam ağlar için defacto standart (genel kabul görmüş) işletim sistemidir.

## *Nerede Linux Kullanılıyor?*

- PC -- Kişisel bilgisayarlar
- Cep telefonları (Ör: Android)
- Tabletler (Ör: Meego)
- E-kitap okuyucular (Ör: Kindle)
- Akıllı ocaklar (Ör: TEBA)
- Saatler (Ör: Casio)
- Video oynatıcılar
- ADSL Modemler (Ör: Airties)
- Süper bilgisayarlar (Ör: IBM S/390)
- Apple PowerPC

## *Kimler Linux Kullanıyor?*

- Internet Servis Sağlayıcıları
- Kamu kurumları
- Üniversiteler
- Askeriye
- Bankalar
- Televizyonlar
- Havalimanı İşletmeleri
- Sigorta şirketleri

### *Neden Linux?*

- Özgür: Farklı bir dünya, farklı bir felsefe
- Çok hızlı büyüyor ve gelişiyor
- Güvenilir ve güçlü
- Esnek: onu istediğiniz şekle sokabilirsiniz
- Düşük sahip olma maliyeti
- Herhangi bir şirkete bağımlılığın olmaması

### *Neden Linux Masaüstü? - I*

- Değişik pencere yöneticileri (Kde, Gnome, Fluxbox, vb) kullanabiliyor. Tek bir görünüş ve pencere sistemine saplanıp kalmıyorsunuz.

- Her tip video'yu izleyebilir, her tip müziği dinleyebilirsiniz.
- Virüssüz bir hayat!
- Sürücü peşinde koşmayın -- Linux birçok donanım sürücüsü ile beraber geliyor.
- Türkçe. Sadece işletim sistemi değil, kurduğunuz birçok program da!
- Reklam yok, deneme sürümü yok.
- Seri numarası, lisans anahtarı ve benzeri kullanımınızı kısıtlayıcı araçlar kullanılmıyor.

### *Neden Linux Masaüstü? - II*

- Tek adımda yalnız temel işletim sistemi değil, dağıtımın depolarından kurduğunuz tüm yazılımları güncelliyor. Ayrı ayrı yazılımların ve donanım sürücülerinin güncellemelerini takip etmeniz gerekmiyor.

- Aynı bilgisayarı n tane kullanıcı, birbirlerinin masaüstü ayarlarına ve dosyalarına hiç dokunmadan kullanabiliyor.

- Linux terminalleri güçlü bir ana sunucuda tüm programlarını çalıştırıp, sadece görüntüsünü kendine aktararak çalışabiliyor. Böylece, disksiz / düşük güçte masaüstü bilgisayarları yüksek performansla kullanılabiliyor.

### *Neden Linux ile Programlama?*

- Her türlü geliştirme aracı, hata ayıklama aracı, derleyici, pek çok programlama dili için geliştirme ortamına, geliştirme belgelerine kolaylıkla ve ücretsiz erişebiliyorsunuz.

- Son kullanıcı öncelikli geliştirilen sistemlerin programlama araçları da son kullanıcılar düşünülerek geliştiriliyor, bu da geliştiricinin kendisini "geliştirmesinin" önüne geçiyor.

- Hemen her alanda yazılmış uygulama ve kitaplıkların kaynak koduna erişebiliyorsunuz, istediğiniz gibi inceleyip kullanabiliyor, değiştirebiliyorsunuz.

- Sadece kaynak kodu değil, kodun gelişim sürecini de yakından takip edebiliyor, hatta sürece dahil olabiliyorsunuz.

### *Windows ile Beraber Yaşam*

- Linux, Windows ile aynı bilgisayara kurulabiliyor. Bilgisayar açılırken hangi işletim sisteminden açacağınızı seçebiliyorsunuz.

- Linux, Windows serisinin kullandığı tüm dosya sistemlerini tanıyor (FAT16, VFAT, FAT32, NTFS, Joliet, vb).

- Microsoft Ağı'na tam entegre olabiliyor. Tüm Windows bilgisayarlarla beraber Ağ Komşuları'nda yer alabiliyor.

Libre/OpenOffice ofis paketleri Word, Excel, Powerpoint dosyalarını açabiliyor.

- Wine (ve türevleri) ile Windows altında çalışan -bazıprogramları çalıştırabiliyor.

# *Özgür Yazılımın Önemi*

- Öğrenme, geliştirme, kullanma özgürlüğü - Tekerleğin tekrar tekrar icat edilmemesi / daha hızlı gelişim

- Toplumsal barış / dayanışma arttırması, "beraber" üretme kültürünün hatırlanması

- İnsanlığın bilgisinin korunması: Yazılımlar özgür olmazsa, o yazılımlarla ürettilen/saklanan veriler de özgür olmaz.

## *İmdaat Linux'ta Sorunum Var!*

- Yalnız değilsiniz, mutlaka sizden önce birisi aynı problemle karşılaşmıştır.

- Google arama motoru dostunuzdur.
- Mutlaka iletişim kurun!
- Yardımlaşma Noktaları -> http://www.linux.org.tr/yardim/

# *Bazı Özgür Hareketler*

- **Wikipedia**: Özgür Ansiklopedi - **OpenStreetMap**: Sokak Haritası - **Creative Commons**: Yazarlar, Sanatçılar ve Öğretmenler İçin Lisans - **Open Access**: Açık Bilimsel Kütüphane - **Open Source Hardware**: Özgür Donanım - **Open Content Film**: Özgür Sinema - **Open Source Medicine**: Özgür İlaç

## *Daha fazlası için:*

<http://www.linux.org.tr/> <http://www.gnu.org/> <http://www.fsf.org/> <http://creativecommons.org/>

<http://www.osalt.com/> <http://www.theopendisc.com/>

### Teşekkürler.

#### Sorular?